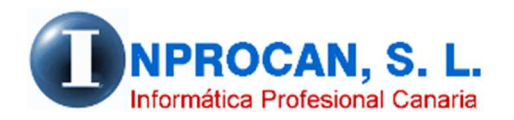

**Inprocan, S.L.**  Juan Domínguez Pérez, 19, 3º, Oficina 18. 35008 – Las Palmas de Gran Canaria Teléfono: 928463341

## **PAGAS EXTRAS EN RECIBO DE NOMINA DEL MES**

## **COMO FUNCIONA.**

La aplicación de nóminas tiene un tratamiento a parte para las pagas extras. Los meses de pagas extras el usuario debe calcular e imprimirlas dichas pagas en un recibo exclusivo de Pagas Extras con un tratamiento de transferencias diferenciado del mes.

A partir de ahora, el usuario puede decidir qué pagas extras quiere incluir en la nómina del mes. No se confundan con las partes proporcionales de las pagas extras que se cobran mes a mes, esta opción es para pagar la paga el mes que corresponda pero en lugar de en recibo aparte en el mismo recibo de la nómina del mes por lo que saldrá en la transferencia del mes y en los mismos informes de costos de la nómina mensual.

## **COMO INDICAR A LA APLICACIÓN ESTA NUEVA OPCION.**

Para que el programa sepa qué paga se incluye en la nómina del mes hay que hacer lo siguiente:

- 1- Ir al convenio a la opción de Pagas Extras (opción 1 7 Pagas Extras) del convenio en cuestión.
- 2- Se encontrará una columna llamada *Dev.Mes*. Aquí debe indicar en qué concepto de devengo variable quiere poner el importe de la paga. Si no está creado debe hacerlo.
- 3- En el caso de que la paga se devengue en Mayo (como es el caso de este ejemplo) pero el usuario quiere que se cargue en los datos variables de la nómina de junio deberá indicarlo en la columna "*Cod.Me*"

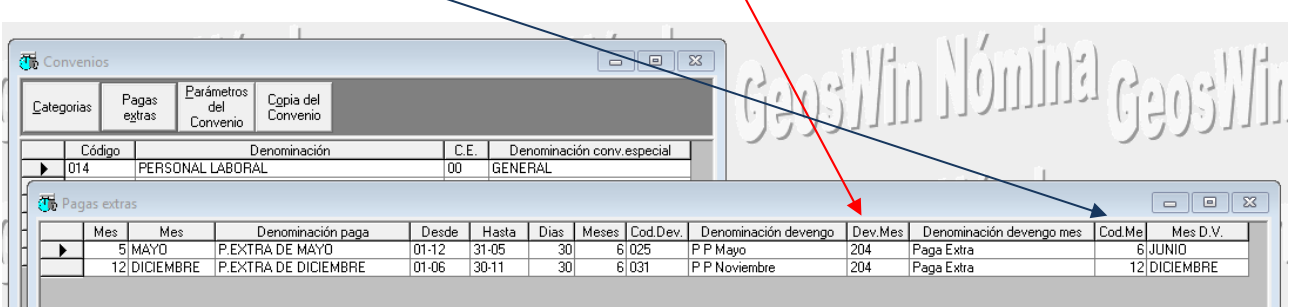

En este caso la paga de Mayo saldrá en la nómina del mes de junio con el concepto 204 (Paga Extra)

## **COMO PROCEDER CUANDO LLEGUE LA PAGA.**

Cuando llegue el momento de hacer la paga, el usuario deberá calcularla por el procedimiento normal, es decir por la opción 4 – 4 (Cálculo de la Paga) y automáticamente el programa trasladará a los datos variables del mes de la paga o del mes que haya puesto en la columna "Cod.Me" dicho importe en el concepto anteriormente especificado.

Si intenta imprimir la paga extra verá que no imprimirá nada porque saldrá en la nómina del mes.